# **ZENworks Service Desk 24.1 Version Currency Reference**

January 2024

This document explain the upgrading or migrating to the latest version of Service Desk.

- Section 1, "Overview," on page 1
- Section 2, "Upgrading to ZENworks Service Desk 24.1," on page 2
- Section 3, "Upgrading from ZENworks Service Desk 8.1.x/8.2.x to ZENworks Service Desk 8.3.x," on page 6
- Section 4, "Upgrading from ZENworks Service Desk 7.5/8.0 to ZENworks Service Desk 8.1.x," on page 6
- Section 5, "Additional References," on page 7
- Section 6, "Legal Notices," on page 7

## 1 Overview

ZENworks Service Desk ZENworks Service Desk is an ITIL-based solution and is available only as a virtual appliance that can be deployed to a supported virtual infrastructure. Service Desk Appliance is built on a customized SUSE Linux Enterprise Server (SLES), and comes pre-installed with Service Desk and thus helping save on operating system license costs. This document provides an in-depth step-by-step procedure that is required to deploy or upgrade the ZENworks Service Desk.

ZENworks Service Desk supports migration from previous two releases only. Thus, ZENworks Service Desk can be migrated to version 24.1 only from version 23.3 and version 23.4. ZENworks Service Desk 24.1 is the latest available version.

ZENworks Service Desk 24.1 supported fresh deployment of appliance.

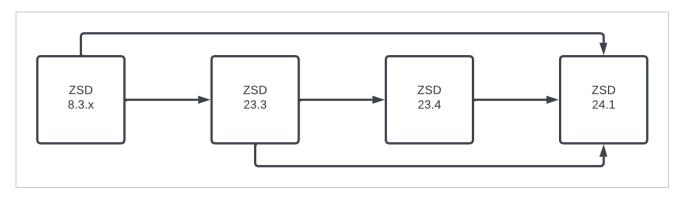

# 2 Upgrading to ZENworks Service Desk 24.1

- Section 2.1, "Upgrade Preparedness," on page 2
- Section 2.2, "New Installation," on page 2
- Section 2.3, "Updating to ZENworks Service Desk 24.1," on page 2
- Section 2.4, "ZENworks Service Desk 24.1 System Requirements," on page 3

## 2.1 Upgrade Preparedness

Before upgrading your ZENworks Service Desk, ensure that you review ZENworks Service Desk:

- Disaster Preparedness and Recovery
- Pre-migration Tasks (To backup system customizations)
- Platform Support Matrix

#### 2.2 New Installation

ZENworks Service Desk 24.1 supports fresh deployment of appliance. ZENworks Service Desk 24.1 can be downloaded from Software License and Download.

#### 2.3 Updating to ZENworks Service Desk 24.1

ZENworks Service Desk supports migration from previous two releases only. Thus, ZENworks Service Desk can be migrated to version 24.1 only from version 23.3 and version 23.4.

The following image depicts the method that can be used to update or migrate your existing ZENworks Service Desk:

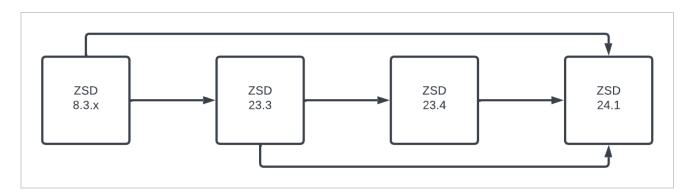

| MFZSD<br>version | Installation On:          | Method                    | Jetty     | Appliance<br>Type |
|------------------|---------------------------|---------------------------|-----------|-------------------|
| 7.0.x – 7.3      | Appliance, Windows, Linux | Side-by-Side, In-Place    |           |                   |
| 7.4              | Appliance, Windows, Linux | Side-by-Side              |           |                   |
| 7.5              | Appliance                 | Side-by-Side*             |           |                   |
| 8.0              | Appliance                 | Side-by-Side*, In-Place** | 9.4       | CAI 1.10.2        |
| 8.1.x            | Appliance                 | In-Place**                | 9.15.0.2  | CAI 2.0.2         |
| 8.2.x            | Appliance                 | Side-by-Side*             | 9.15.1.1  | CAI 2.1.1.2       |
| 8.3.x, 23.x      | Appliance                 | Side-by-Side*             | 9.15.1.1  | CAI 2.1.1.2       |
| 24.1***          | Appliance                 | Side-by-Side*             | 9.15.1.1? | CAI 2.1.1.2       |

- ZSD v7.5(& higher) support the Appliance model only.
- Each upgrade method (in-Place or Side-by-Side) accommodates internal (embedded) and ext. Databases.
- \*Note: Upgrading av7.5 Appliance to v8.x Appliance requires an rpm script to be run before upgrading to prepare VAStorage drive.
- \*\*In-Place Upgrade method via Online Update tile in the Administration Console (9443) See ZSD V23.4 Documentation.
- \*\*\*Release version format changed to <year>.<calendar quarter>

#### 2.3.1 Post-migration Task

After updating, ensure that you restore any customizations by reviewing the Post-Migration Tasks and also register to the Online Update channel, which enables you to upgrade your appliance.

- ZENworks Service Desk 24.1 Post Migration Tasks
- ZENworks Service Desk Online Update

The same Appliance Online Update Channel registration key can be used for ZENworks Service Desk 8.3.x and 23.3. The registration key can be found in Software Licenses and Downloads.

# 2.4 ZENworks Service Desk 24.1 System Requirements

- Section 2.4.1, "Virtual Hypervisor," on page 4
- Section 2.4.2, "Server OS Requirements," on page 4
- Section 2.4.3, "RAM, CPUs, and Disk Space," on page 5
- Section 2.4.4, "Database Requirements," on page 5
- Section 2.4.5, "File Customization," on page 6

# 2.4.1 Virtual Hypervisor

| ZSD<br>version       | VMware<br>ESXi<br>(.ova) | VMware<br>Workstation<br>(.ova) | SUSE XEN<br>(.xen/.xva)                                  | MS Hyper-V<br>(.vhd) | Citrix<br>Hypervisor<br>(XenServer) |
|----------------------|--------------------------|---------------------------------|----------------------------------------------------------|----------------------|-------------------------------------|
| 7.0x – 7.4           | 4, 5.1                   | N/A                             | N/A                                                      | N/A                  | N/A                                 |
| 7.5                  | 6.x                      | 11.0 (and higher)               | XEN on SLES 11 or SLES 12<br>w/latest Support Packs      | N/A                  | N/A                                 |
| 8.0                  | 6.x                      | 11.0 (and higher)               | XEN on SLES 11 SP4<br>w/latest Support Packs             | Supported            | N/A                                 |
| 8.1.x                | 6.x                      | 11.0 (and higher)               | XEN on SLES 11 SP4, SLES12<br>SP4, SLES 15, SLES15 SP1   | Supported            | Supported                           |
| 8.2.x                | 6.x                      | Not Supported                   | XEN on SLES 12 SP4, SLES 12<br>SP5, SLES 15, SLES 15 SP1 | Supported            | Supported                           |
| 8.3.x,<br>23.x, 24.x | 6.x                      | Not Supported                   | XEN on SLES 12 SP4, SLES 12<br>SP5, SLES 15, SLES 15 SP1 | 10.0                 | 8.0                                 |

# 2.4.2 Server OS Requirements

| ZSD version                | Appliance                    | Win 2008<br>(Ent/Std x64) | Win 2012<br>(Ent/Std x64) | SLES (x64)              | RHEL (x64)         |
|----------------------------|------------------------------|---------------------------|---------------------------|-------------------------|--------------------|
| 7.0x                       | Appliance OS<br>(SLES11 SP2) | SP1/SP2, R2, R2SP1        | 2012                      | 11SP1/SP2               | 6.0, 6.1, 6.2      |
| 7.1                        | Appliance OS<br>(SLES11 SP3) | SP1/SP2, R2, R2SP1        | 2012                      | 11SP1/SP2, 12           | 6.0, 6.1, 6.2, 6.5 |
| 7.2                        | Appliance OS<br>(SLES11 SP3) | SP1/SP2, R2,<br>R2SP1/SP2 | 2012                      | 11SP1/SP2, 12           | б.х                |
| 7.3                        | Appliance OS (SLES12)        | SP1/SP2, R2,<br>R2SP1/SP2 | 2012                      | 11SP1/SP2, 12           | б.х                |
| 7.4                        | Appliance OS<br>(SLES12 SP1) | SP1/SP2, R2,<br>R2SP1/SP2 | 2012, 2012R2              | 11SP1/SP2, 12,<br>12SP1 | 6.x                |
| 7.5 – 8.1.x                | Appliance OS<br>(SLES12 SP3) |                           |                           |                         |                    |
| 8.2.x-8.3.x,<br>23.x, 24.x | Appliance OS<br>(SLES12 SP5) |                           |                           |                         |                    |

# 2.4.3 RAM, CPUs, and Disk Space

| ZSD version | RAM* | Volumes* | Disk Space* | CPU Cores* |
|-------------|------|----------|-------------|------------|
| 7.0.x – 7.4 | 2Gb  | 1        | 20Gb        | 2          |
| 7.5         | 4Gb  | 2        | 40Gb        | 2          |
| 8.x.x       | 4Gb  | 2        | 40Gb        | 2          |
| 23.x        | 4Gb  | 2        | 40Gb        | 2          |
| 24.1        | 4Gb  | 2        | 40Gb        | 2          |

# 2.4.4 Database Requirements

| ZSD version | Appliance Internal                                      | MSSQL                                               | MySQL        | Oracle                               | PostgreSQL           |
|-------------|---------------------------------------------------------|-----------------------------------------------------|--------------|--------------------------------------|----------------------|
| 7.0.x – 7.2 | (PostgreSQL 8.3.23)                                     | 2008SP3, 2008R2SP1 (+higher)                        | 5.0-5.6      | 11gR1/R2                             | 8.3-9.1              |
| 7.3         | (PostgreSQL 9.4.6)                                      | 2008SP3, 2008R2SP1 (+higher)                        | 5.0-5.6      | 12cR1/R2                             | 8.3-9.7              |
| 7.4         | (PostgreSQL 9.4.9)                                      | 2008SP3, 2008R2SP1 (+higher),<br>2012, 2012R2, 2014 | 5.0-5.7      | 12cR1/R2                             | 8.3-9.7              |
| 7.5         | (PostgreSQL 9.6.7)                                      | 2008SP3, 2008R2SP1 (+higher),<br>2012, 2012R2, 2014 | 5.0-5.7      | 12cR1/R2                             | 8.3-9.7              |
| 8.0         | (PostgreSQL 9.6.9)                                      | 2008SP3, 2008R2SP1 (+higher),<br>2012, 2012R2, 2014 | 5.0-5.7      | 12cR1/R2                             | 8.3-9.7              |
| 8.1.x       | (8.1.0= PostgreSQL 9.6.13)<br>(8.1.2=PostgreSQL 9.6.15) | 2014, 2016, 2017                                    | 5.0-5.7      | 12cR1/R2, 18c,<br>19c                | 9.6.13               |
| 8.2.x       | PostgreSQL 9.6.x                                        | 2014, 2016, 2017, 2019                              | 5.0-5.7      | 12cR1/R2, 18c,<br>19c Ent (w/SID)    | 9.6.x, 10.x          |
| 8.3.x, 23.x | PostgreSQL 13.5                                         | 2014, 2016, 2017, 2019                              | 5.0-5.7, 8.x | 12cR1/R2,<br>18c, 19c Ent<br>(w/SID) | 9.6.x, 10.X,<br>13.x |
| 24.1        | PostgreSQL 15.5                                         | 2014, 2016, 2017, 2019                              | 5.0-5.7, 8.x | 12cR1/R2, 18c,<br>19c Ent (w/SID)    | 9.6.x, 10.X,<br>13.x |

#### 2.4.5 File Customization

| ZSD<br>version                                                                                                    | Memory Config (catalina.sh)                 | Default Port (server.xml)                    | Session Timeout (web.xml)                                        |  |
|----------------------------------------------------------------------------------------------------|---------------------------------------------|----------------------------------------------|------------------------------------------------------------------|--|
| 7.0x                                                                                                    | /usr/share/tomcat6/bin/                     | /opt/novell/nsd/tomcat/                      | /srv/tomcat6/webapps/WEB-INF/                                    |  |
| 7.1, 7.2                                                                                                    | /usr/share/tomcat6/bin/                     | /opt/novell/nsd/tomcat/                      | /srv/tomcat6/webapps/LiveTime/<br>WEB-INF/                       |  |
| 7.3                                                                                                    | /opt/novell/nsd/servicedesk/<br>Server/bin/ | /opt/novell/nsd/tomcat/<br>Server/conf/      | /opt/novell/nsd/servicedesk/Server/<br>webapps/LiveTime/WEB-INF/ |  |
| 7.4                                                                                                    | /opt/novel/nsd/servicedesk/<br>Server/bin/  | /opt/novell/nsd/servicedesk/<br>Server/conf/ | /opt/novell/nsd/servicedesk/Server/<br>webapps/LiveTime/WEB-INF/ |  |
| 7.5                                                                                                    | /opt/novell/servicedesk/<br>server/bin/     | /opt/novell/servicedesk/<br>server/conf/     | /opt/novell/servicedesk/server/webapps/<br>LiveTime/WEB-INF/     |  |
| *8.x, /opt/novell/servicedesk/ /opt/novell/servicedesk/ /opt/novell/servicedesk/server/webapps/ 23.x, 24.x server/bin/ server/conf/ LiveTime/WEB-INF/ |                                             |                                              |                                                                  |  |
| *Customized .css files exist is copied to /vastorage/LiveTime/Style/*.css<br>Note: Pay attention to folder case sensitivity                           |                                             |                                              |                                                                  |  |

For more system requirements, see ZENworks Service Desk 24.1 System Requirements guide.

For more additional information, see Additional References.

# 3 Upgrading from ZENworks Service Desk 8.1.x/8.2.x to ZENworks Service Desk 8.3.x

# 3.1 Upgrade Path Chart

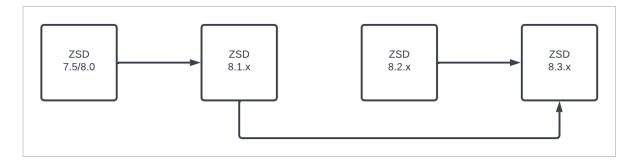

For more information, see Upgrading from ZENworks Service Desk 8.1.x/8.2.x to ZENworks Service Desk 8.3.x.

# 4 Upgrading from ZENworks Service Desk 7.5/8.0 to ZENworks Service Desk 8.1.x

# 4.1 Upgrade Path Chart

The following image depicts the ZENworks Service Desk upgrade path:

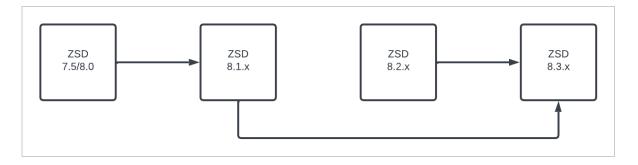

For more information, see Upgrading from ZENworks Service Desk 7.5/8.0 to ZENworks Service Desk 8.1.x.

## 5 Additional References

#### 5.1 ZENworks Service Desk Documentation

- ZENworks Service Desk 24.1 Documentation Site
- ZENworks Service Desk 23.4 Documentation Site
- ZENworks Service Desk 23.3 Documentation site
- ZENworks Service Desk 8.3.x Documentation site
- ZENworks Service Desk 8.2.x Documentation site

#### 5.2 Video References

- Micro Focus Support & Training YouTube Channel
- Oauth Token Authentication Configuration
- MSModern Authentication Configuration

# **6** Legal Notices

For information about legal notices, trademarks, disclaimers, warranties, export and other use restrictions, U.S. Government rights, patent policy, and FIPS compliance, see <a href="https://www.microfocus.com/en-us/legal">https://www.microfocus.com/en-us/legal</a>.

#### © Copyright 2008 - 2023 Open Text.

The only warranties for products and services of Micro Focus and its affiliates and licensors ("Open Text") are set forth in the express warranty statements accompanying such products and services. Nothing herein should be construed as constituting an additional warranty. Micro Focus shall not be liable for technical or editorial errors or omissions contained herein. The information contained herein is subject to change without notice.